## **National Institute of Open Schooling (NIOS) Senior Secondary Worksheet-38 L-38 DATABASE MANAGEMENT SYSTEM**

- 1. A data base is a collection of data for generating useful and decision worthy information. It consists of an organized collection of interrelated data for one or more users, in a digital form. Write the process of structuring a database comprises all elements.
- 2. MS Access is one of the popularly used Data Base Management System to create, store and manage data base. Access has certain capabilities, which bring it closer to an ideal Data Base Management System (DBMS). Write the all stages how to start and work on MS Access-2007.
- 3. Create a table of Access and define the structure of the table in detail.
- 4. What do you understand by database? What are the ways in which data is stored and queried in an Access database?
- 5. Describe in brief the function of 'Table', 'Query', 'Form' and 'Report' object of Access program?
- 6. Mr. Jai Prakash, instructor in the Theatre Arts Division, has been called out of town to attend a family matter. The grades for Middle semester II have to be entered into the data base by the end of the today. Jai has provided you with the following grades:

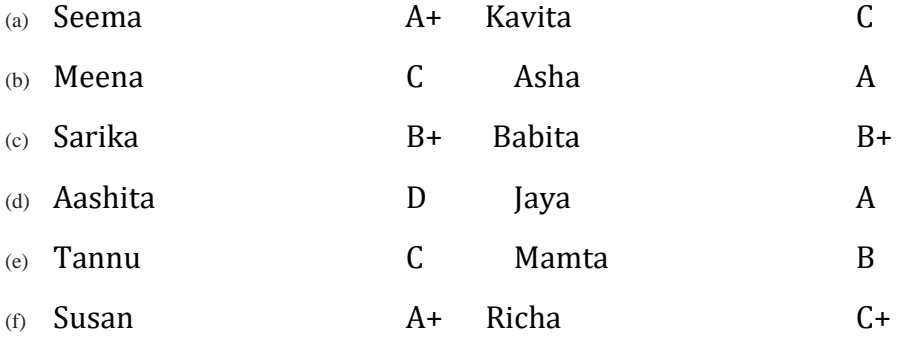

Create the following according to the detail given above:

- a) Open Grades1.accdb database.
- b) Create Middle semester II table
- c) Adjust column widths to *Best fit*.
- d) Enter the grades provided in Step1 in the appropriate columns.
- e) Preview table.

## f) Close the table.

- g) Close the data base.
- 7. Write the all stages in chronological way to create the Job Search Company Database.
- 8. Create accounting database for unique electronics using ms access-2007.
- 9. How to preparing Sales Register for an organization? Make appropriate tables to generate sales register.
- 10. Write the meaning of following abbreviated words/terms:
	- DBMS
	- MSAccess
	- The term 'field' as applied to data base table
	- $\bullet$  SQL